## Semaine 14: Programmation logique (2/2)

Nous avons vu qu'en programmation logique, on recherchait des solutions à des requêtes, étant donné un programme composé de faits et de règles.

Un interpréteur de programmes logiques essaie d'appliquer les règles pour résoudre une requête en utilisant l'unification comme étape élémentaire d'inférence.

1

Nous allons voir maintenant comment on peut réaliser cette recherche.

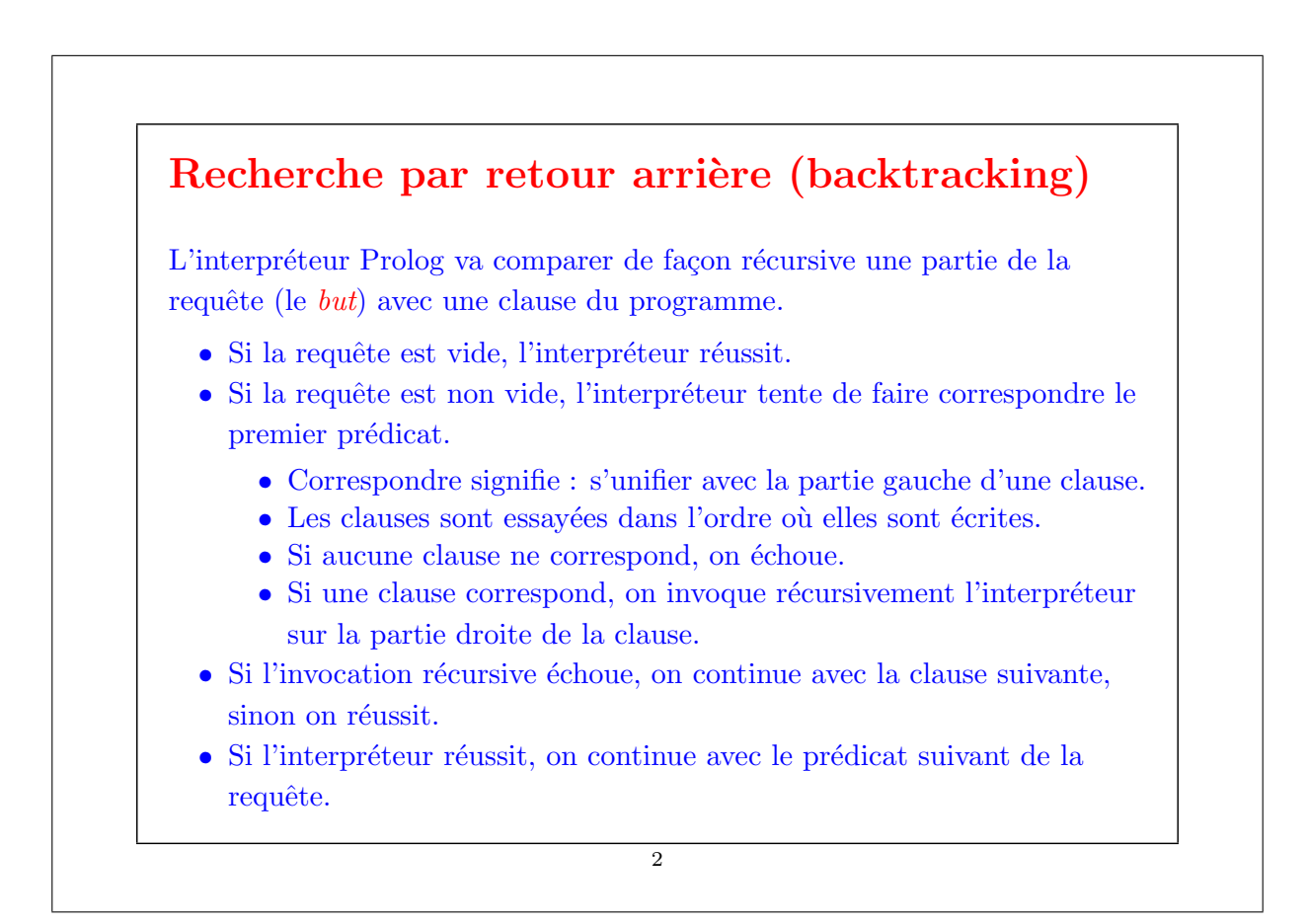

### Remplacer l'échec par une liste de succès

Comment peut-on formaliser la stratégie décrite précédemment ?

De façon générale, comment peut-on exprimer une recherche par retour arrière dans un langage fonctionnel ?

Idée : au lieu de représenter l'échec, on construit la liste de tous les succès (les solutions possibles).

Si bien que :

- $\bullet$  un échec est représenté par une liste vide de solutions.
- une recherche conjonctive devient une intersection de listes.
- $\bullet$  une recherche disjonctive devient une concaténation de listes.

Pour assurer la terminaison et pour des raisons d'efficacité, il est obligatoire que les listes de solutions soient construites de façon paresseuse, à la demande de nouvelles solutions.

Ces listes seront donc modélisées par des flots (streams).

3

#### Exemple de recherche

Supposons que nous ayons un graphe dans lequel chaque noeud a un champ successors qui contient la liste de ses successeurs dans le graphe.

class Node { val successors : List[Node]; ... }

On fait l'hypothèse que le graphe est acyclique.

Le but est de rechercher un chemin entre deux noeuds donnés, ou d'échouer s'il n'en existe aucun.

L'idée est qu'au lieu de retourner un chemin ou d'échouer, on retourne toujours une liste, celle de tous les chemins possibles entre les deux noeuds donnés.

Cela est réalisé par la fonction :

 $def paths(x: Node, y: Node): Stream[List[Node]] =$  $if(x == y)$ Stream.cons(List(x), Stream.empty) else for ( val  $z \leftarrow$  list2stream(x.successors); val  $p \leftarrow paths(z, y)$ ) yield  $x :: p$ ; ou bien, sans la notation for :  $\textbf{def paths}(x: Node, y: Node): Stream[List[Node]] =$  $if(x == y)$ Stream.cons(List(x), Stream.empty) else list2stream(x.successors) flatMap ( $z \Rightarrow$  paths( $z$ ,  $y$ ) map ( $p \Rightarrow$   $x :: p$ )); Notez la concaténation des différentes solutions, exprimée par l'application de la fonction flatMap.

```
5
```
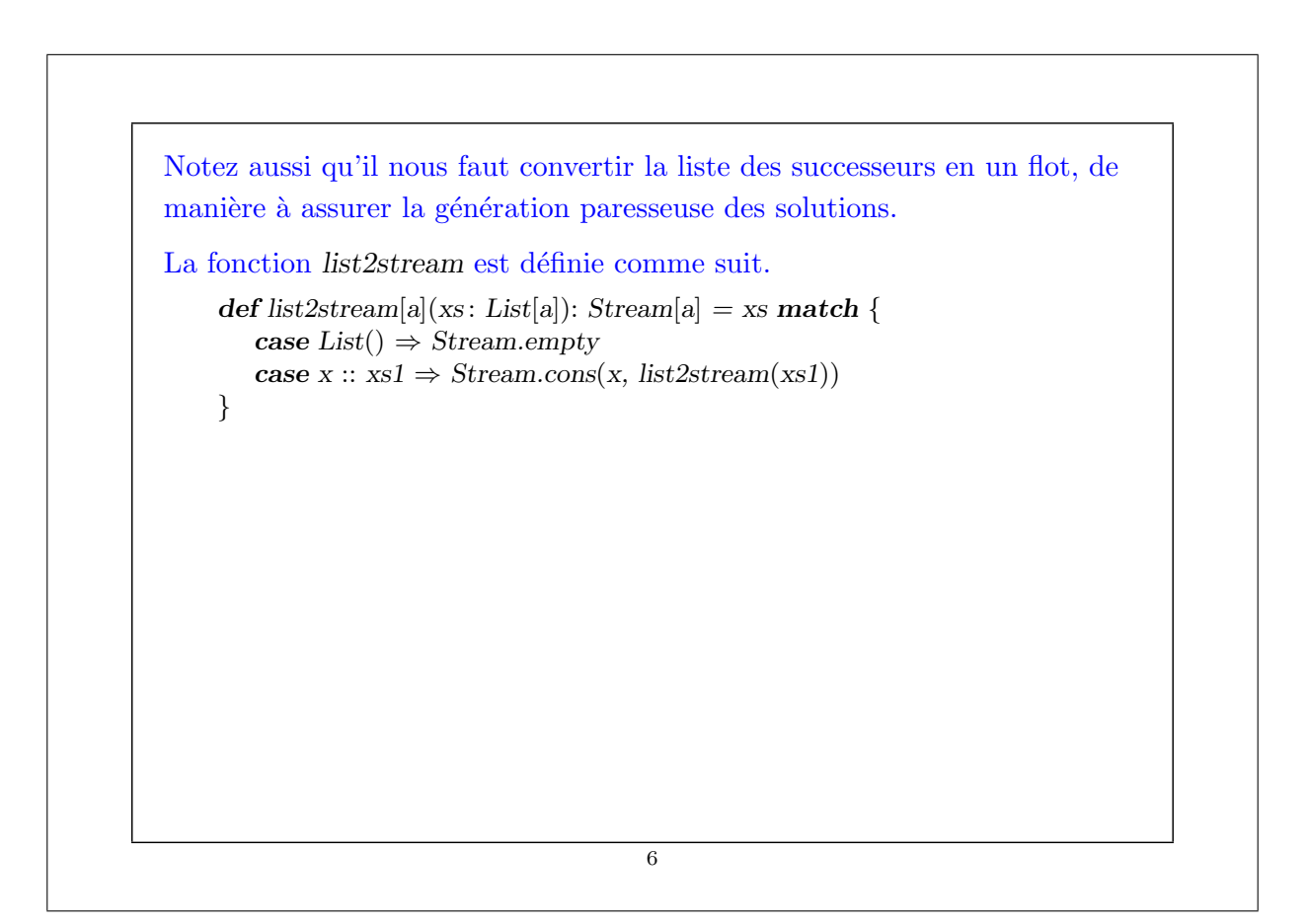

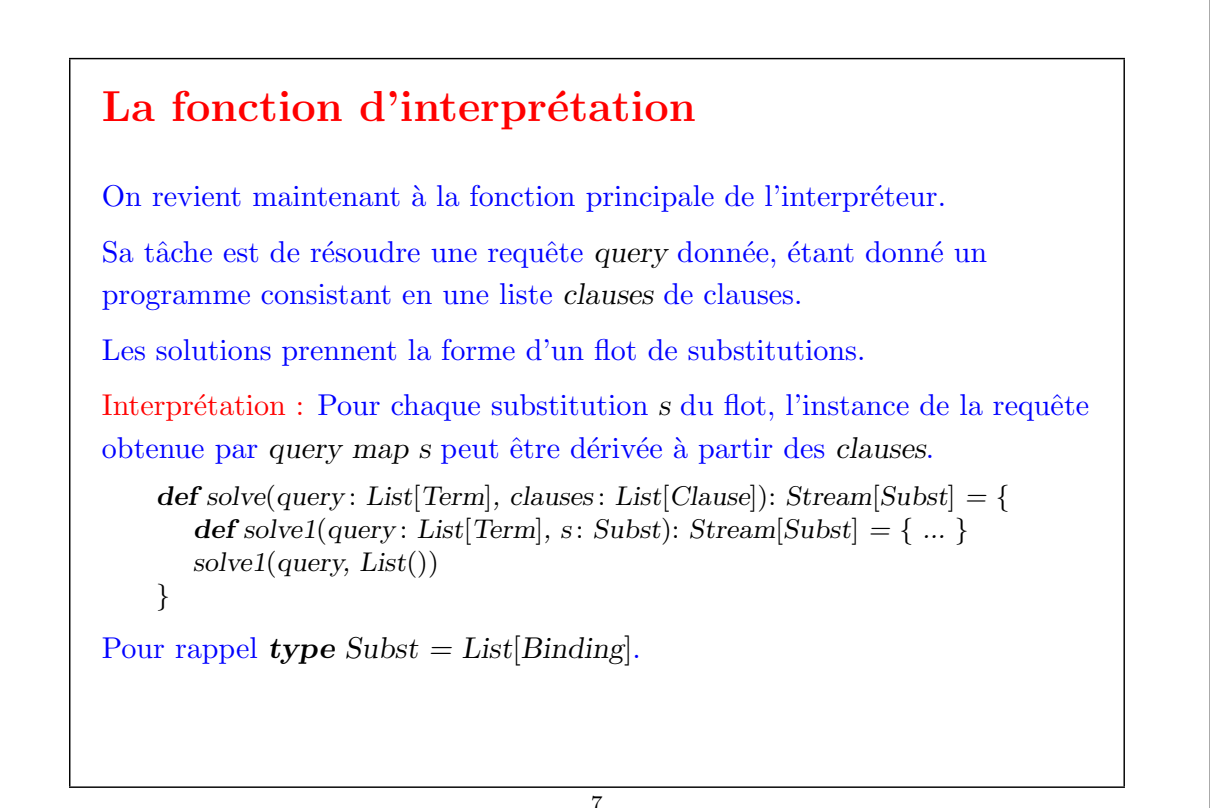

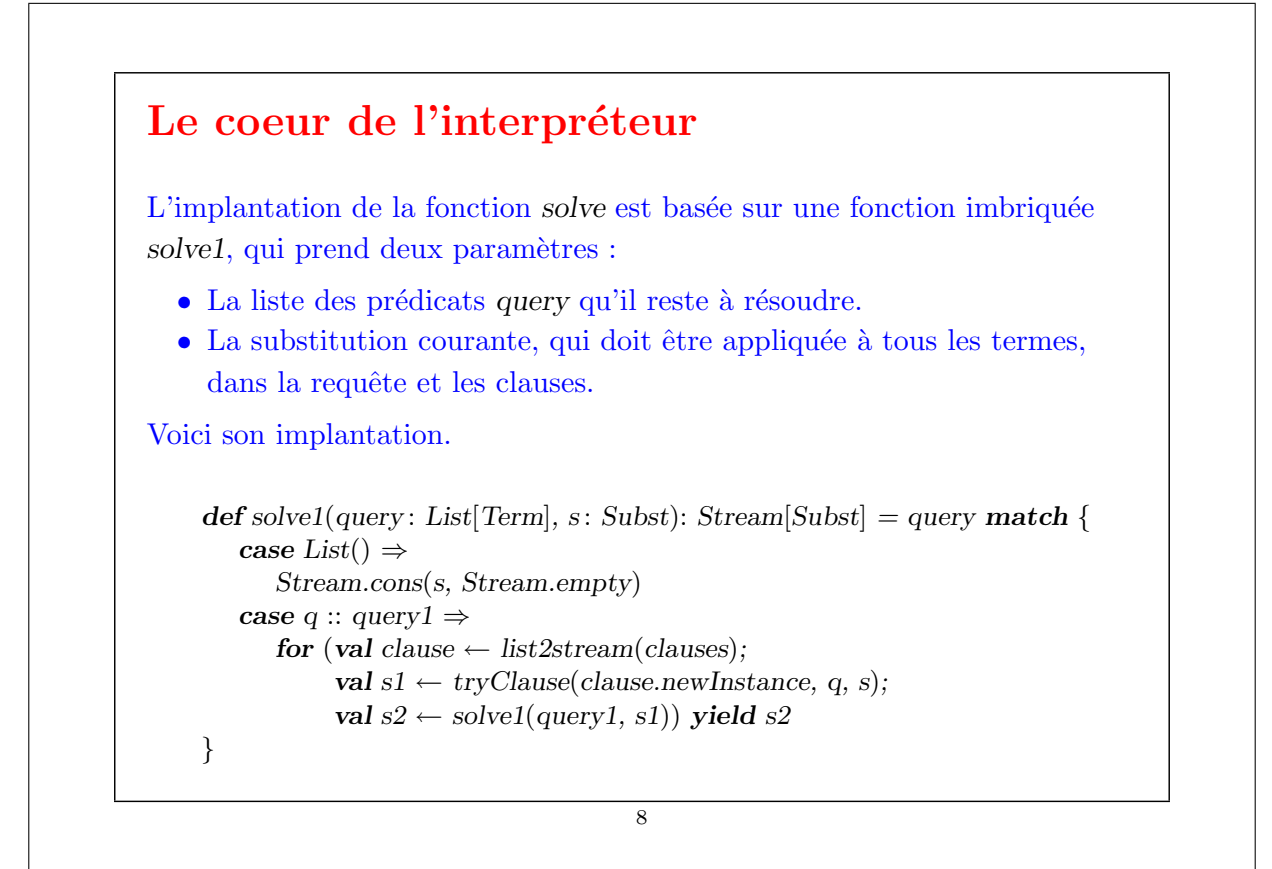

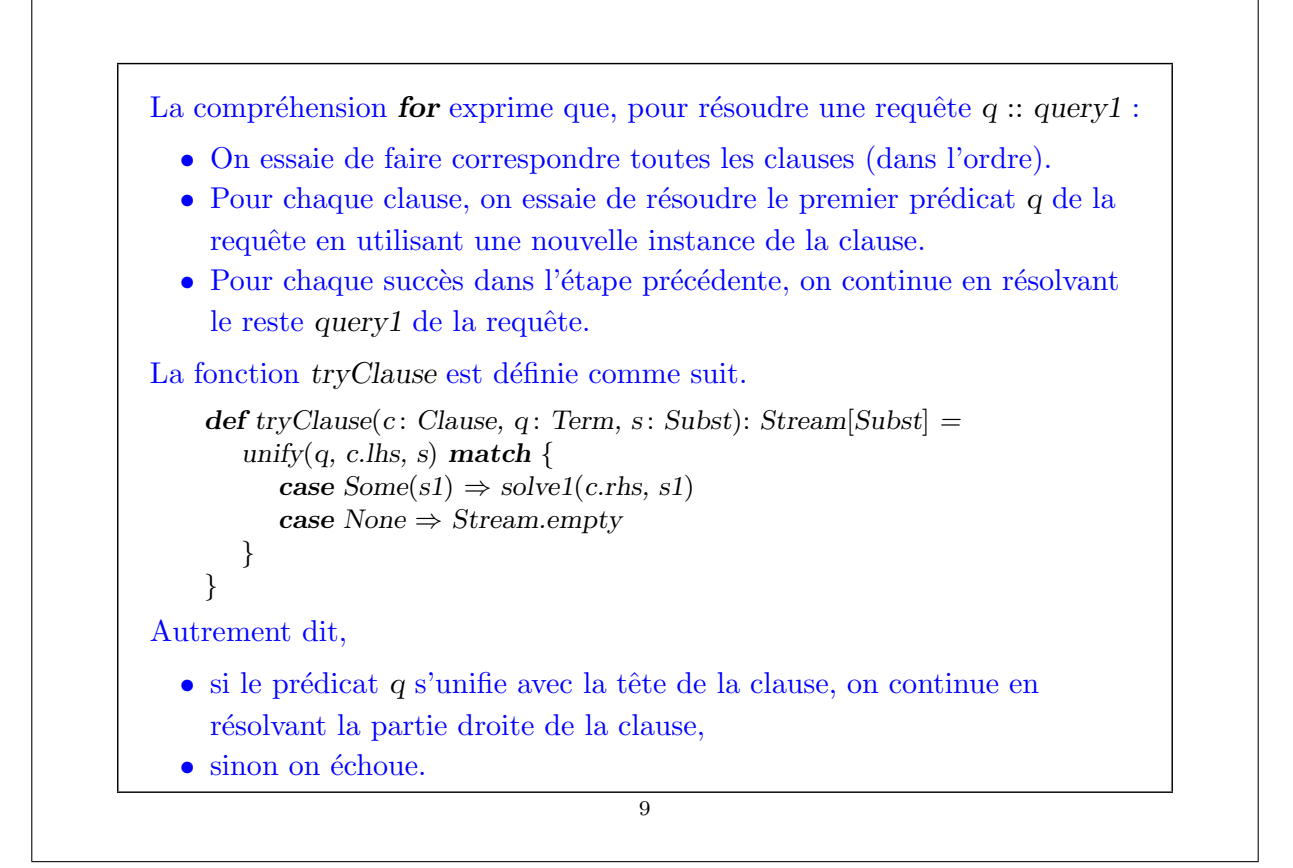

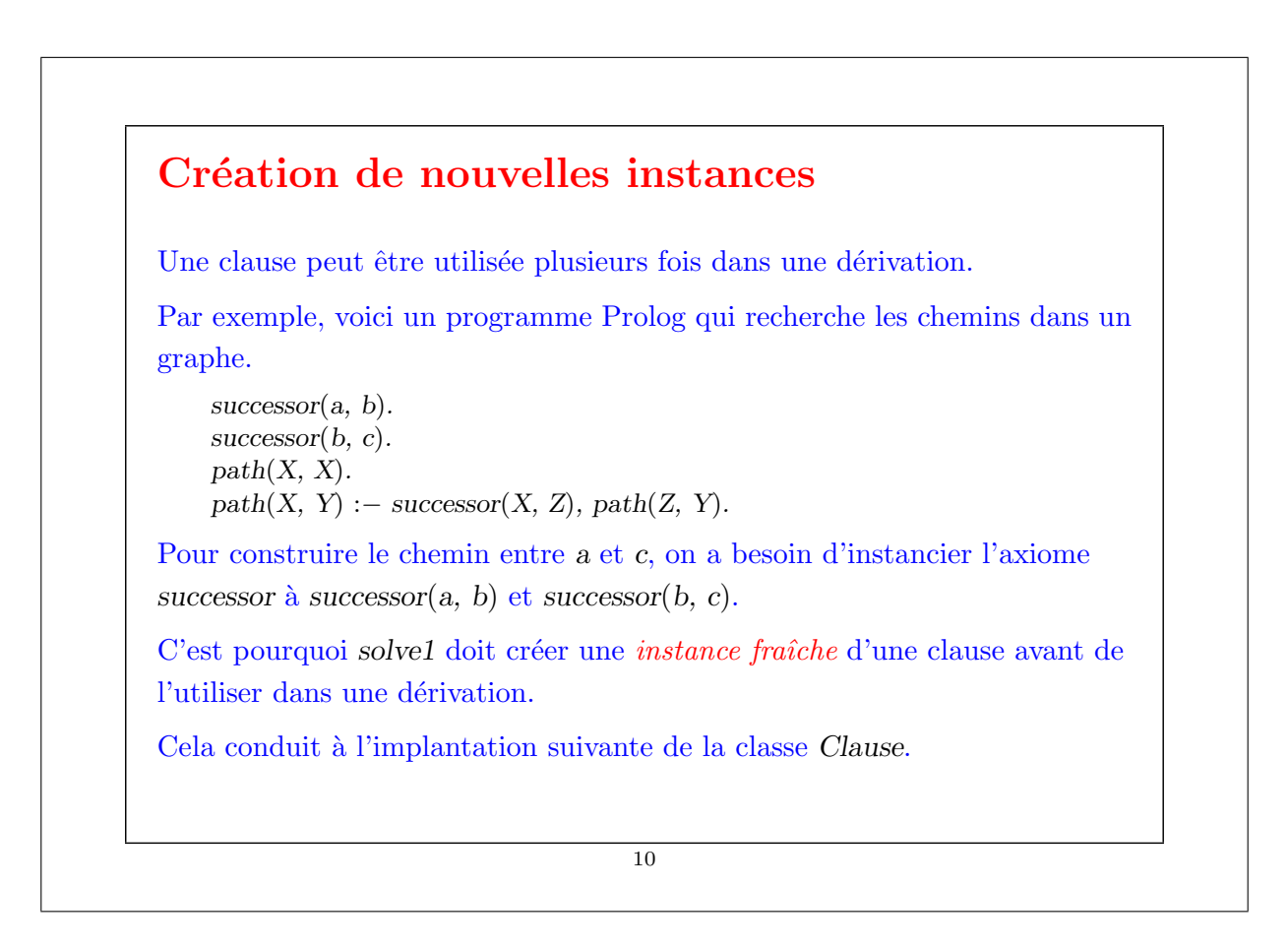

#### Classe Clause

```
case class Clause(lhs: Term, rhs: List[Term]) {
   def freevars =
       (lhs.freevars ::: (rhs flatMap (t \Rightarrow t.freevars))).removeDuplicates;
   def newInstance = {
       var s: Subst = List();
       for (val a \leftarrow freevars) { s = Binding(a, new Var(a)) :: s }
       Clause(lhs map s, rhs map (t \Rightarrow t \text{ map } s))
   }
}
```
11

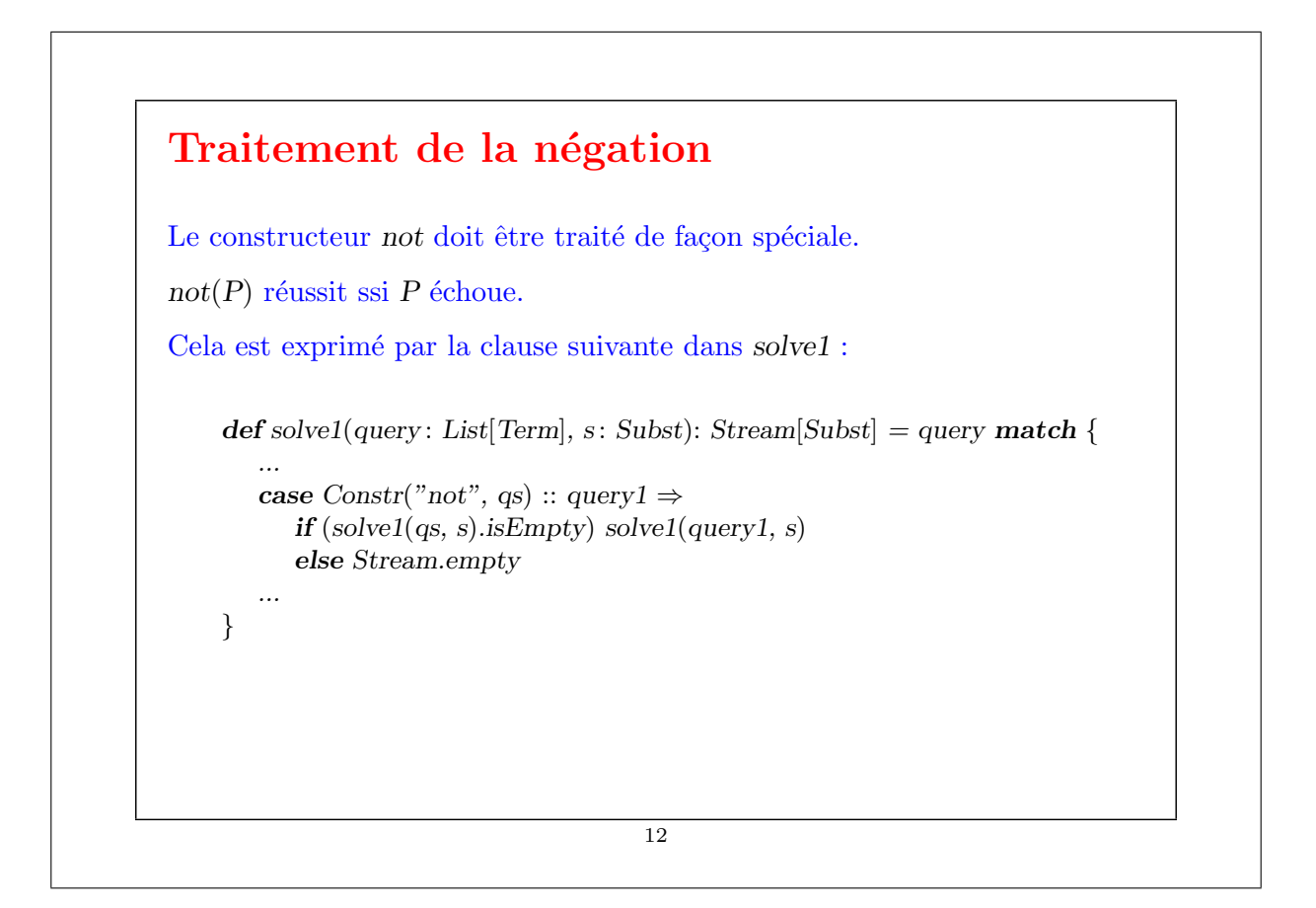

# La programmation logique est-elle logique ?

On peut voir Prolog comme une approximation de la programmation avec la logique mathématique.

Autrement dit, étant donnée une requête  $q$ , nous aimerions que l'interpréteur retourne une substitution s telle que q map s soit une conséquence logique du programme.

Le programme lui-même peut être vu comme un ensemble d'axiomes et de règles, dans lesquelles :− dénote l'implication renversée  $\Leftarrow$ .

Quand cela marche, cela nous donne une notation bien fondée et très flexible dans laquelle formuler des programmes et des requêtes.

De plus, tout ingénieur connaît la logique (ou devrait la connaître), si bien que le paradigme de programmation est facile à apprendre.

13

## Non correction et incomplétude de la programmation logique

Cependant, l'exécution de l'interpréteur ne nous donne qu'une approximation de cet idéal.

Il y a plusieurs failles :

- Parfois l'interpréteur donne une réponse qui n'est pas une solution.
- $\bullet$  Parfois l'interpréteur échoue à trouver une solution qui existe.

La première limitation est appelée non correction, la seconde incomplétude.

## Un problème lié à la non correction

La plupart des interpréteurs Prolog ne sont pas corrects, car ils omettent le test d'occurrence pendant l'unification, si bien que de fausses solutions sont trouvées.

Exemple : Pour tester si deux termes sont les mêmes, on utilise l'axiome :

 $same(X, X)$ .

Maintenant, pour caractériser tous les nombres qui sont égaux à leur successeur :

 $strangeNum(X) := same(X, succ(X)).$ 

L'exécution du test strangeNum avec un nombre concret échoue toujours.

Cependant, si l'on veut découvrir s'il existe des nombres étranges dans un interpréteur Prolog standard, on obtient habituellement une solution :

prolog>  $?$  strangeNum(X).  $[X = succ(X)].$ 

Ce problème peut être surmonté facilement en incluant un test d'occurrence dans la fonction d'unification (ce que nous avons fait dans l'interpréteur Prolog écrit en Scala).

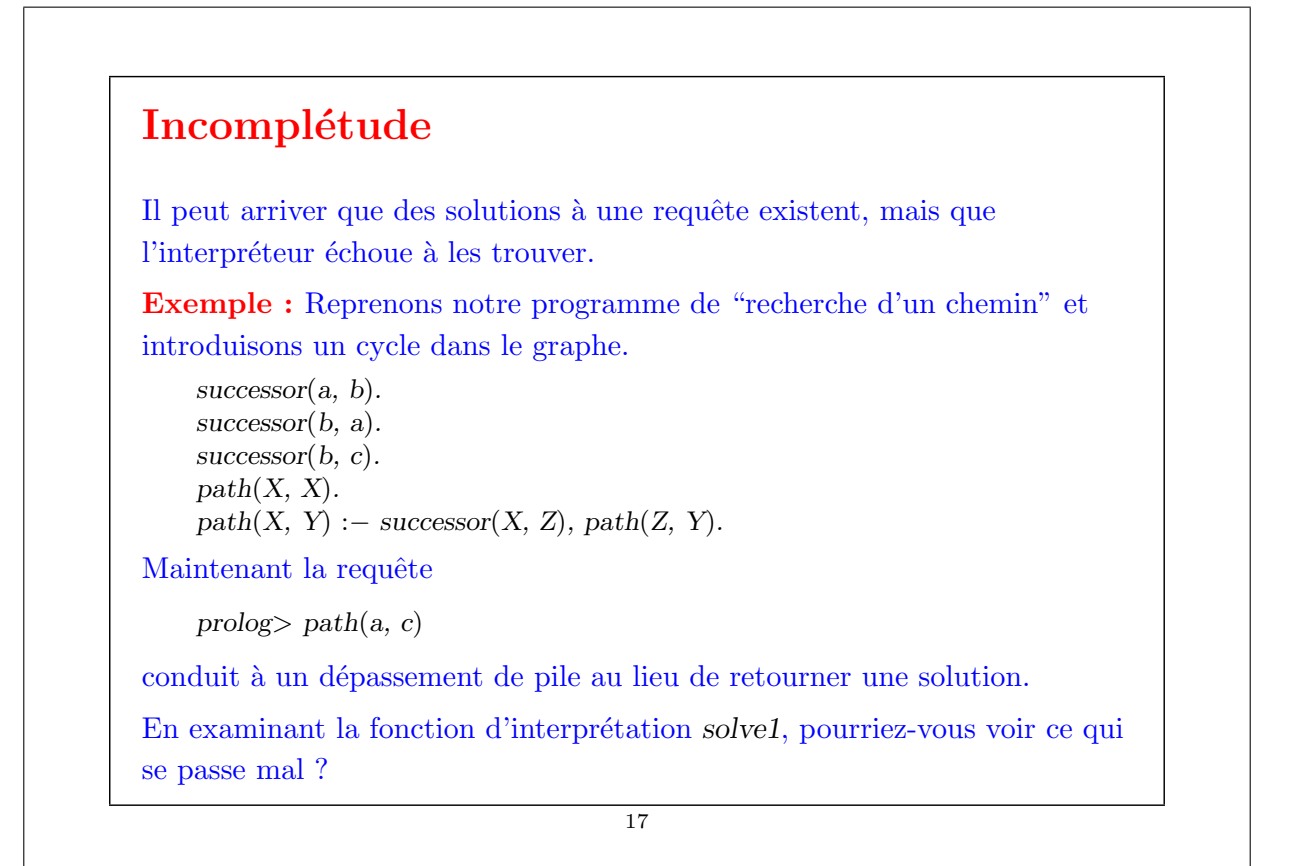

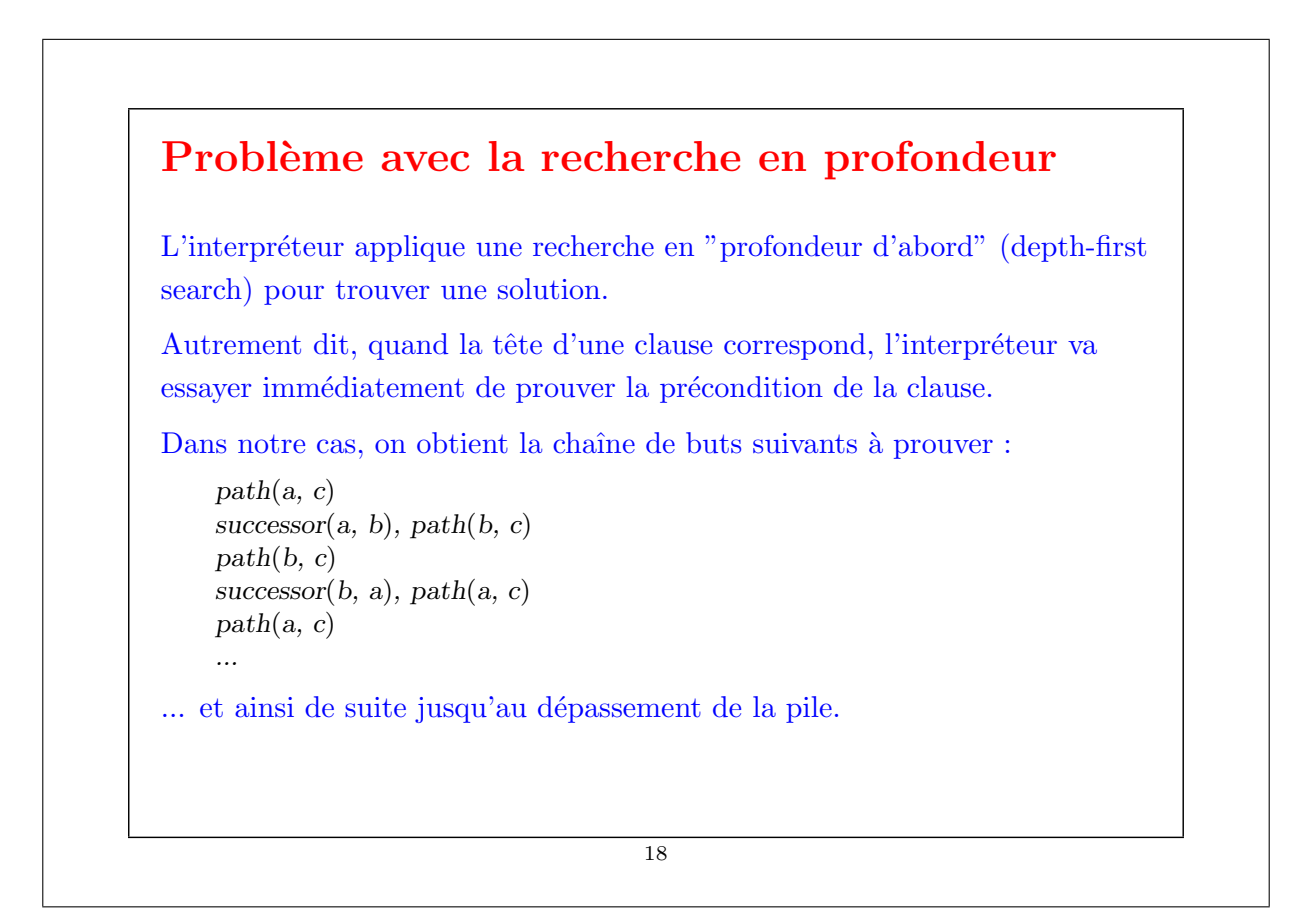

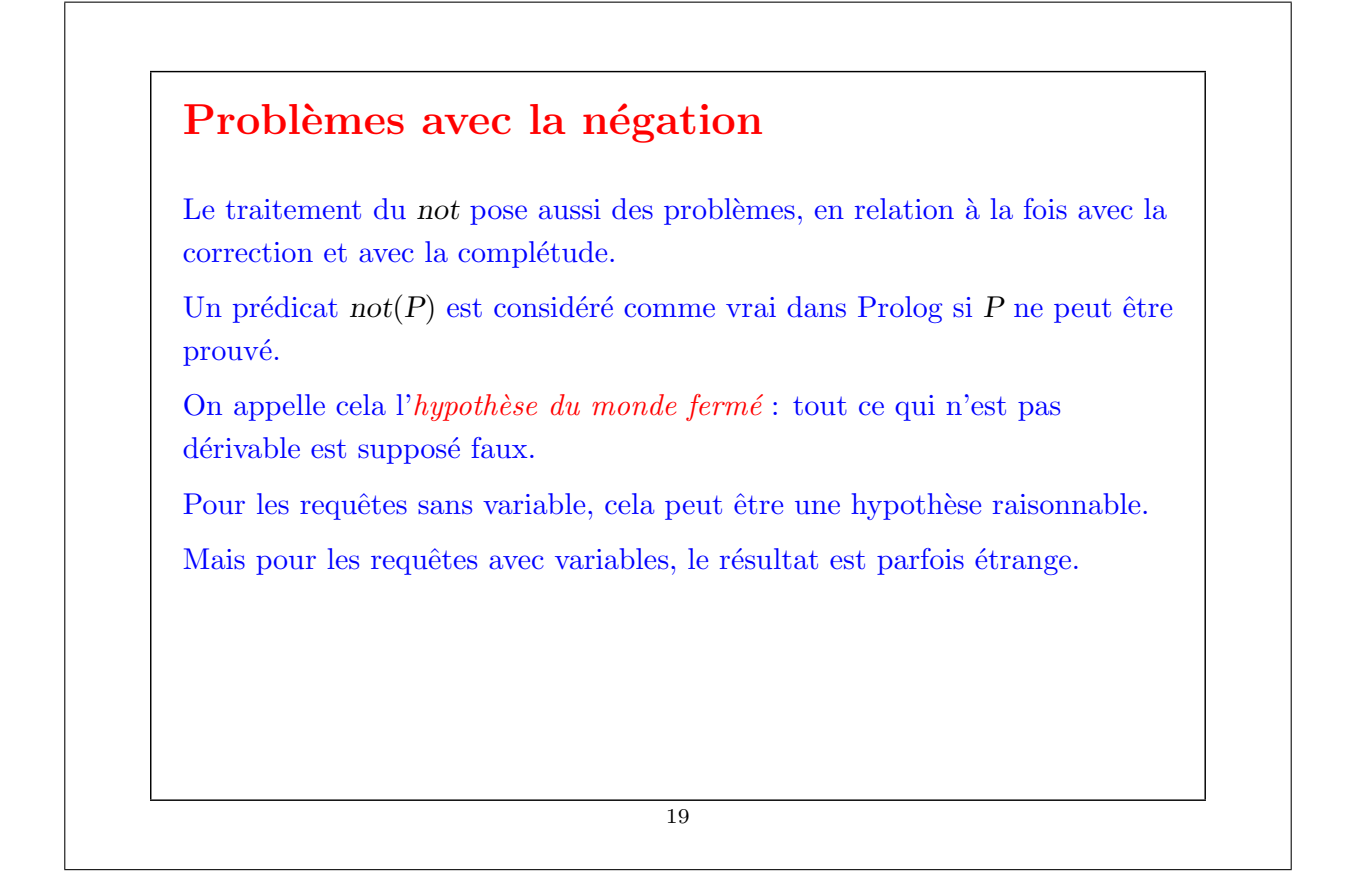

```
Exemple : Considérons le petit programme Prolog suivant concernant les
aliments :
    vegetable(bean).
    vegetable(tomato).
    food(hamburger).
    junkFood(X) :- not (vegetable(X)).healthy(X) := not(junkFood(X)).Clairement, cela implique que les hamburgers sont des aliments pauvres.
    prolog> ?junkFood(hamburger).
    yes
D'un autre côté, si on demande un aliment pauvre quelconque X, on
obtient :
    prolog> ?junkFood(X).
    no
Et ceci, même si on restreint la recherche :
    \text{prolog} ?junkFood(X), same(X, hamburger).
    no
                                    20
```
Cet exemple met en évidence un problème vis-à-vis de la complétude : l'interpréteur échoue à trouver une solution qui est pourtant une conséquence logique du programme.

21

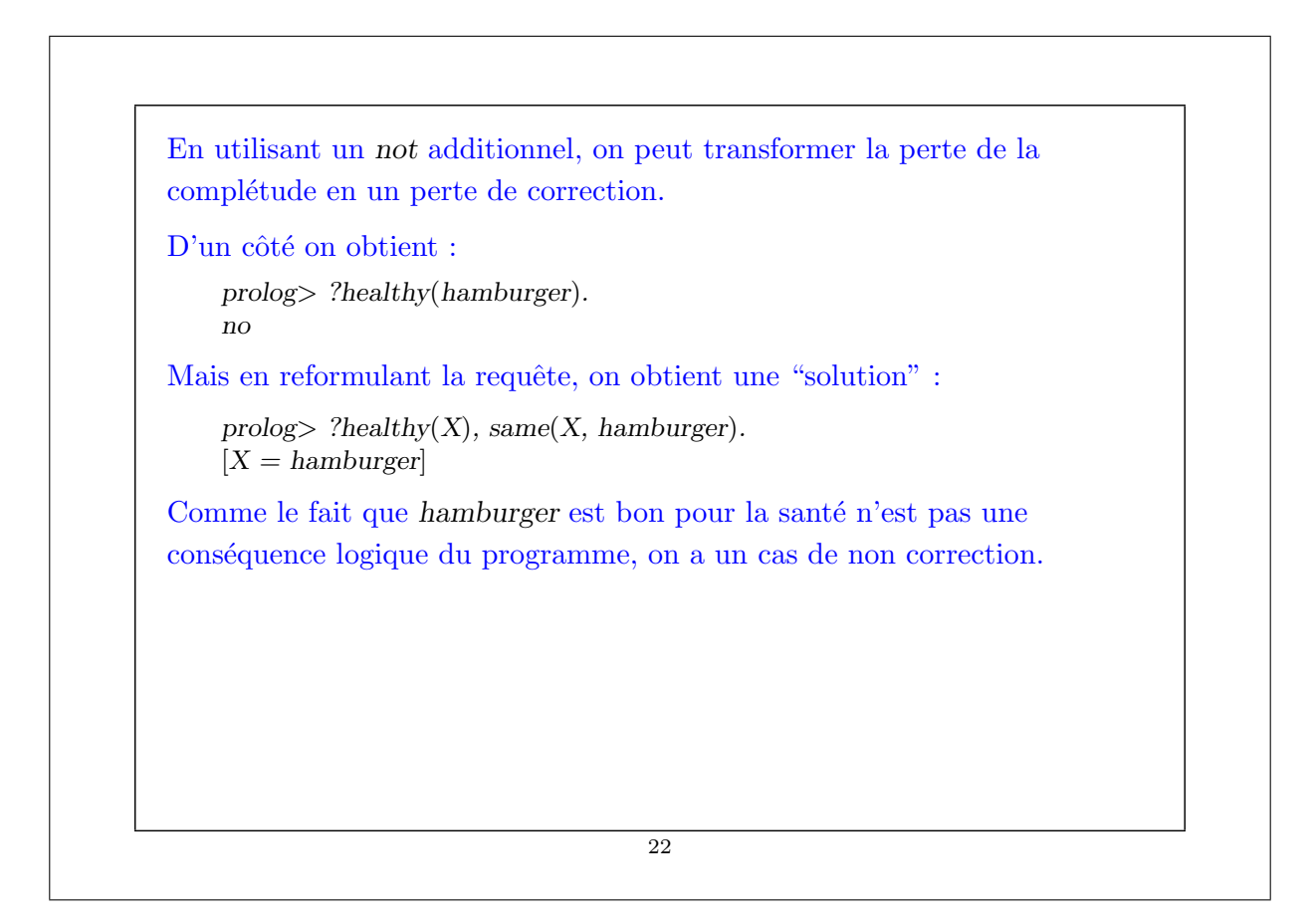

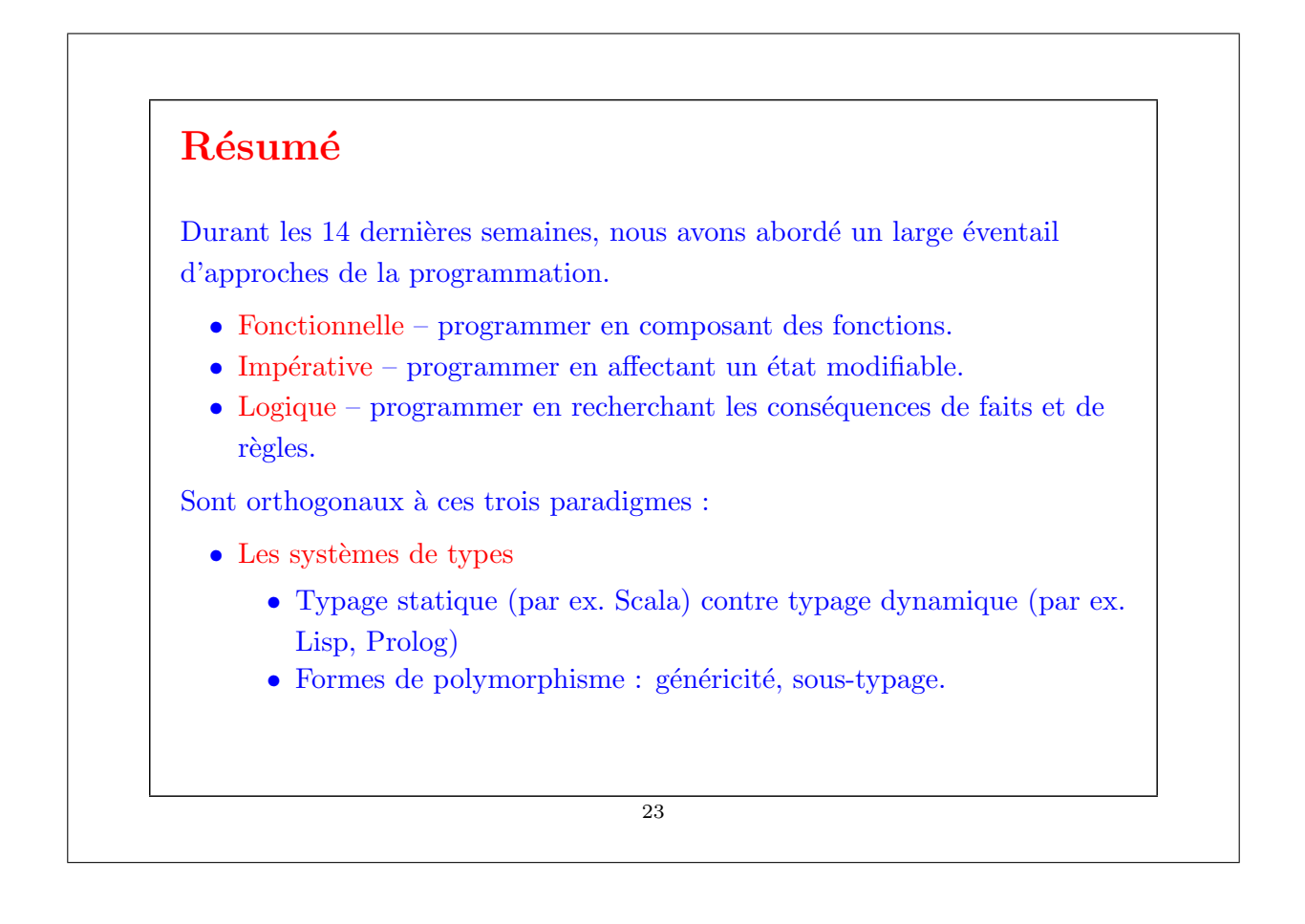

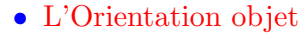

- Classes et objets
- $\bullet$  Héritage
- $\bullet$  L'Ordre d'évaluation
	- Appel par valeur et appel par nom.
	- $\bullet\,$  Listes, flots et itérateurs comme abstractions de séquences.

C'est une boîte à outil plutôt riche de concepts et de techniques.

Cela offre la possibilité de programmer à un plus haut niveau, et en particulier de concevoir des bibliothèques de haut niveau.

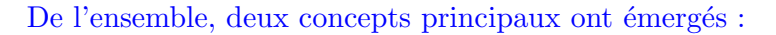

- $\bullet$  l'abstraction : la capacité d'isoler un concept, de le nommer, de ne plus utiliser que son nom, en cachant les détails de l'implantation.
- la composition : se focaliser sur les combinateurs pour construire de nouvelles abstractions, plutôt que sur les primitives elles-mêmes. Cela donne un grand pouvoir (qui implique de grandes responsabilités) à l'utilisateur de vos abstractions.

Alors, en tant que programmeur compétent, recherchez des abstractions qui peuvent être composées !

J'espère que vous aurez trouvé le cours intéressant.